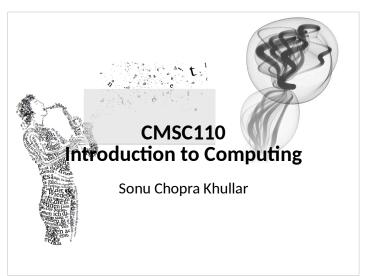

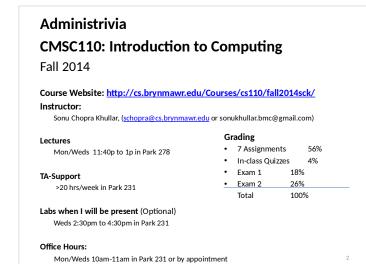

#### Administrivia

#### Software

Processing 2.X

- Already installed in the CS Lab
- Also available for your own computer @ <u>www.processing.org</u>
- Processing == Java

#### Book

Creative Coding & Generative Art in Processing 2 by Ira Greenberg, Dianna Xu, Deepak Kumar, friendsofEd/APress, 2013. Available at the Campus Bookstore or amazon.com or other vendors.

GXK2013

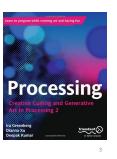

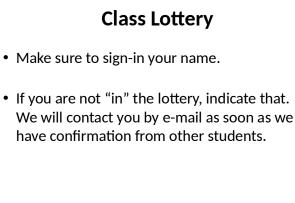

#### **Computing: Your Parent's View**

GXK2013

GXK2013

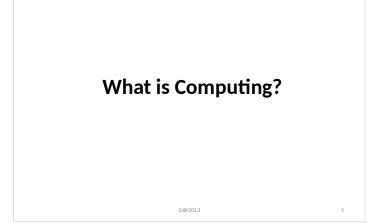

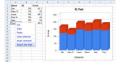

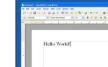

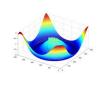

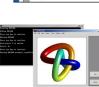

### Computing: internet, e-mail, network...

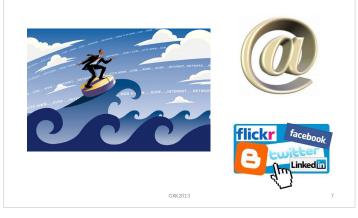

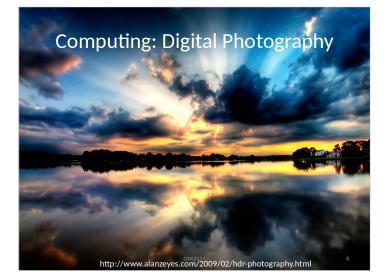

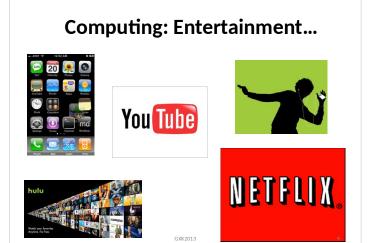

### DNA WAY FORBESBLVD

## <section-header><section-header><section-header><image><image><image><image><image><image><image><image><image><image><table-row><table-row><table-row><table-row></table-row>

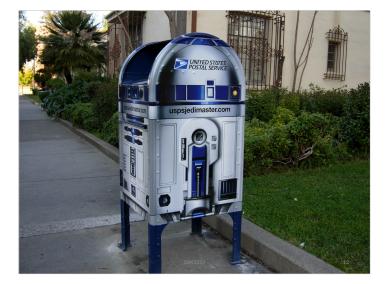

### Cutting Edge Computer Science

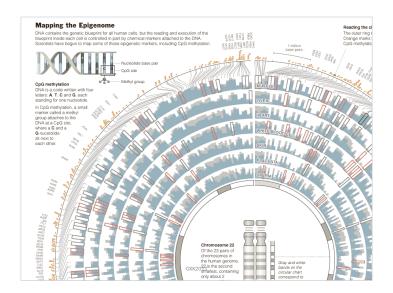

#### Google's Autonomous Car

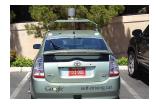

 Nevada made it legal for autonomous cars to drive on roads on March 1, 2012
 California, Florida, and Michigan as well by 12/2013

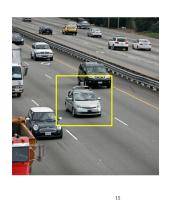

17

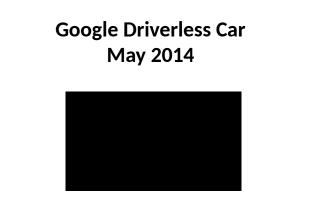

 If video doesn't play, click here: <u>https://www.youtube.com/watch?v=CqSDWoAhvLU</u>

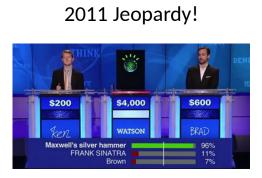

- In February 2011, IBM Watson bested Brad Rutter (biggest all-time money winner) and Ken Jennings (longest winning streak)
- IBM is currently applying Watson's technology to medical diagnosis and legal research

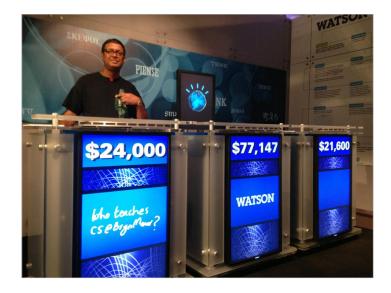

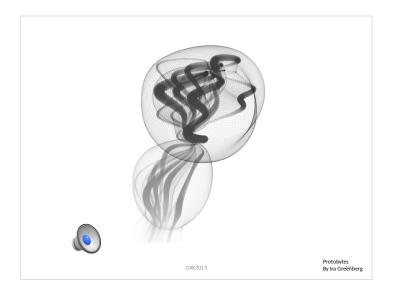

Computer science is the study of solving problems using computation

- Computers are part of it,

problem solving aspect

Mathematics Biology (bioinformatics)

Chemistry Physics Geology Geoscience

Archool

but the emphasis is on the

#### **Areas in Computer Science** Artificial Robotics Human-Computer Computer Computer Graphics Intelligence Interaction Vision

Databases

GXK2013

Ubiquitous

Computing

Computer

Security

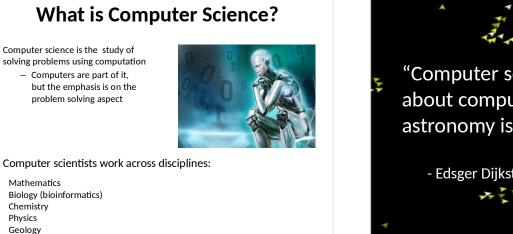

21

Operating

Systems

Computer

Networking

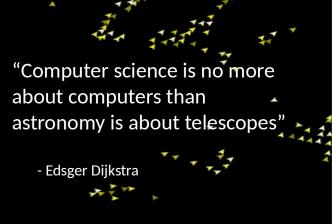

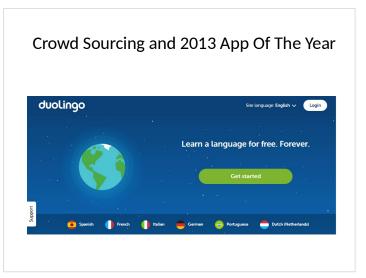

GXK2013

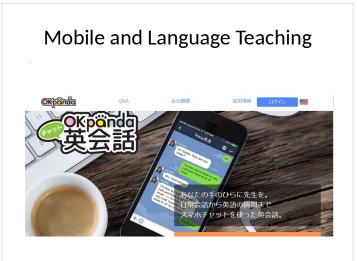

| A Local Success Story<br>Undergrads)                                                                                                    | (Penn                   |
|----------------------------------------------------------------------------------------------------|-------------------------|
| invitemedia<br><sup>Inv</sup> come                                                                                                    |                         |
| A smarter, more efficient way to buy media<br>Important Announcement: DoubleCick Bid Manager, our next generation DSP, in row launching. Many Inde<br>Media customes have already been spopade to DoubleCick Bid Memory and the rest will migrate over in the<br>coming morths. Please will work dublecick: com/biomanager for more information about the new features and<br>capabilities mailed are fringed. DubleCick Bid Manager. | Contact Sales           |
| Inite Media is a high impact demand-side platform that enables advertisers, agencies and agency trading<br>desks to use real-lime bidding to buy and optimize online media.                                                                                                    | Sign in to your account |
| Buyers can use limite Media's technology to set up and manage automated strategies to help facilitate<br>intelligent buying across all major sources of real-lime bidded innerhory, all in a single interface. With the ability<br>to apply data from any major source, plus the freedom to create business rules for bidding and optimization,<br>inite! Nedia gives buyers flexible control over campaign performance.              |                         |
| Top agencies and advertisers rely on Invite Media's transparent universal buying platform, Bid Manager, to use<br>their own and third-party data while gaining efficiency and scale from an integrated workflow and reporting<br>system.                                                                                                    |                         |
| Now backed by Google's global infrastructure, Invite Media provides the reach, scale and speed buyers need to<br>get optimal results.                                                                                                    |                         |
| With Invite Media, you can:<br>- Conset: with your precise audience wherear they are<br>- Gans ful witelying with all costs and where in your boys<br>- Sed goals controls such as unreared frequency capaging to de-<br>- Sed goals controls such as unreared frequency capaging to de-<br>- Use read-energements to an in your invited into your camagings and customers                                                            |                         |
| <ul> <li>Use real-time reporting to gain greater insights into your campaigns and customers</li> <li>Streamline your workflow with a platform designed for speed and efficiency</li> </ul>                                                                                                    |                         |

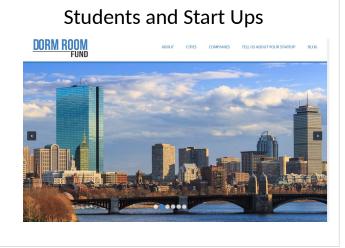

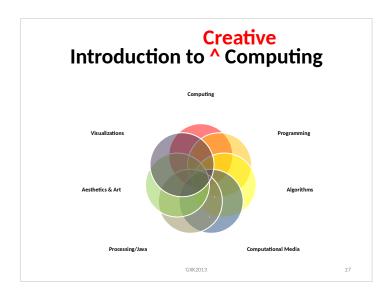

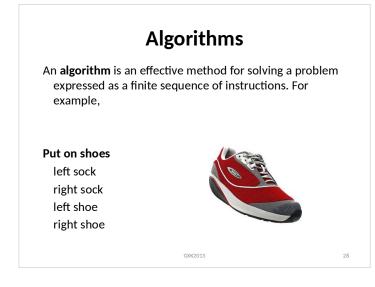

#### **Programming = Writing Apps**

**Programming** is the process of designing, writing, testing, debugging / troubleshooting, and maintaining the source code of computer programs. This source code is written in a programming language.

GXK2013

29

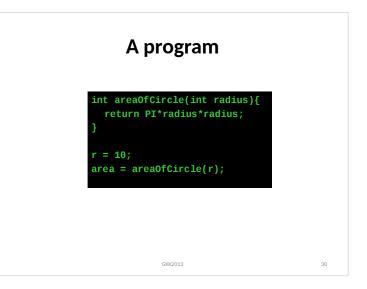

| Programming Languages                                                                               |                                                                                                    |  |  |  |  |  |  |  |  |
|----------------------------------------------------------------------------------------------------|----------------------------------------------------------------------------------------------------|--|--|--|--|--|--|--|--|
| Python<br>def areaOfCircle(radius):<br>return PI*radius*radius;<br>r = 10<br>area = areaOfCircle(r) | Lisp<br>(defun areaOfCircle (radius)<br>(return (* PI radius radius)))<br>(setq r 10)<br>(setq area (areaOfCircle r)) |  |  |  |  |  |  |  |  |
|                                                                                                    |                                                                                                    |  |  |  |  |  |  |  |  |
|                                                                                                    | Python<br>def area0fCircle(radius):<br>return PI*radius*radius;<br>r = 10                                             |  |  |  |  |  |  |  |  |

### A more interesting program...

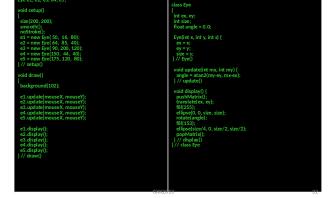

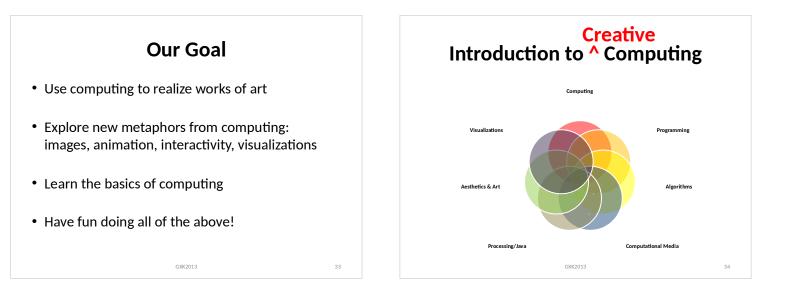

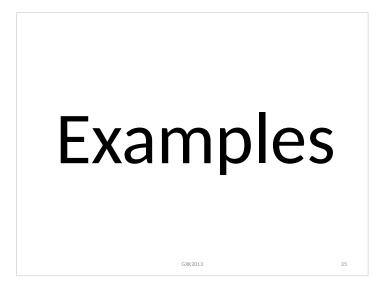

**Shepard Fairey** 

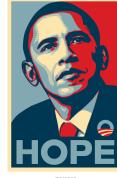

36

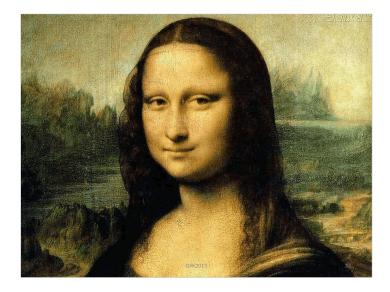

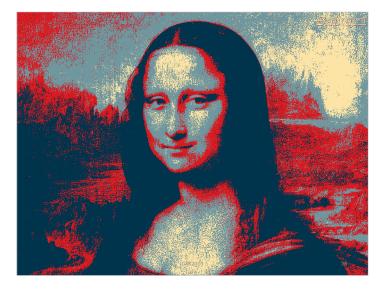

Summertime, And the livin' is easy Fish are jumpin' And the cotton is high

Summertime, And the livin' is easy Fish are jumpin' And the cotton is high

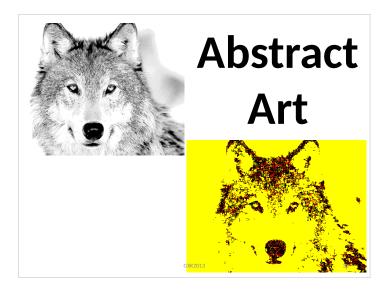

#### **Summertime** Word Cloud rise easy Your daddy's rich And your mamma's good lookin' So hush little baby Don't you cry mamma cry livin cotton morning daddy baby little hush jumpin a nothing bookin wings jumpin a nothing standing One mamma's standing One of these mornings You're going to rise up singing Then you'll spread your wings And you'll take to the sky high mamma's standing One high good till singing mounings take daddy's harm going mounings But till that morning There's a'nothing can harm you With daddy and mamma standing by rich going sky spread Fish Created usine: wordle.net Your daddy's rich And your mamma's good lookin' So hush little baby Don't you cry Lyrics by George Gershwin GXK2013

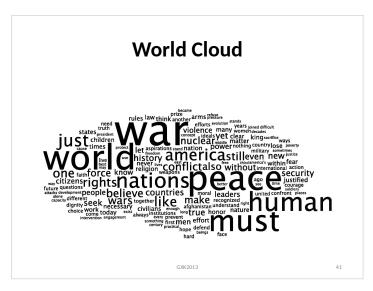

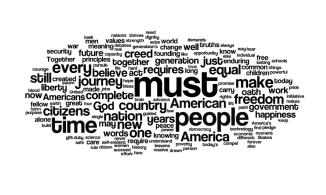

GXK2013

**President's Inaugural Addresses** 

42

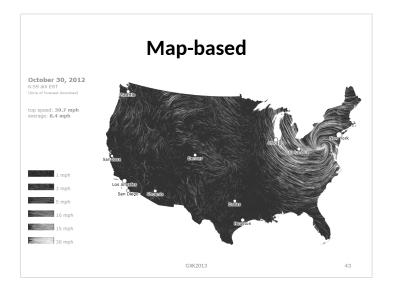

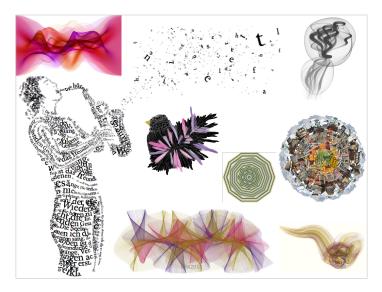

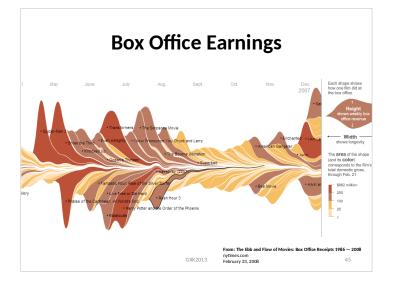

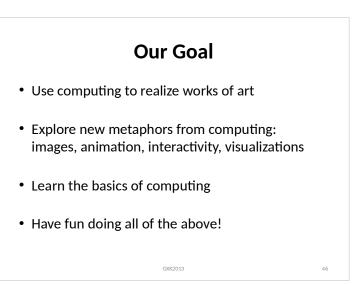

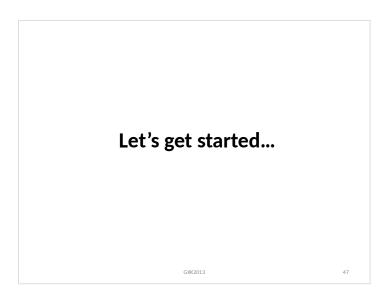

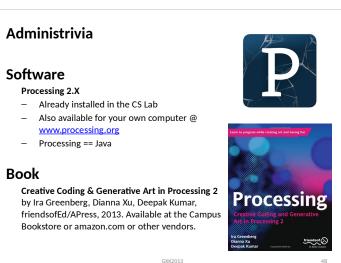

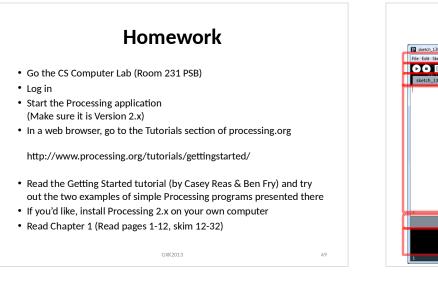

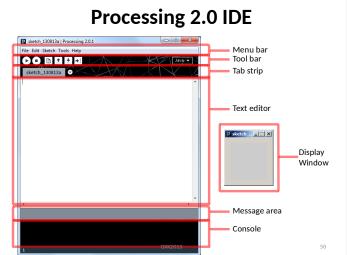

☆ - 🛃

»Feed »Forum »Wiki »Code

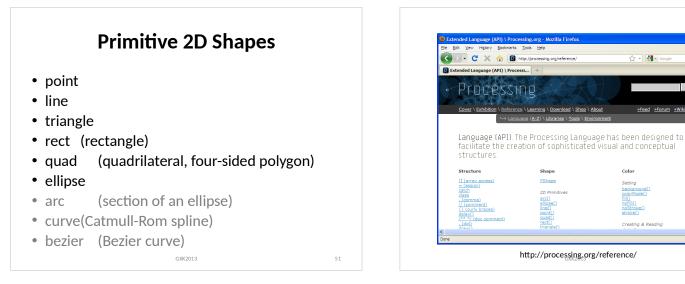

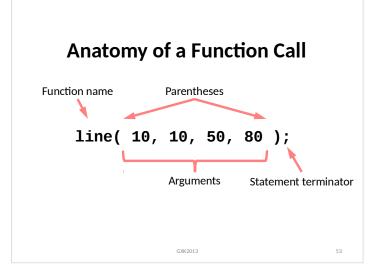

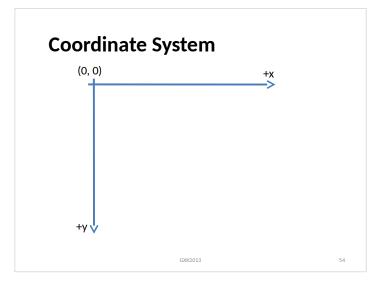

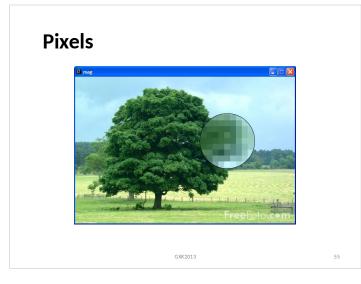

# bracesing Canvas size( width, height ); bathe size of the canvas background( [0, .255] ); bathe background grayscale color.

Drawing Primitives
point( x, y );
line( x1, y1, x2, y2 );
triangle( x1, y1, x2, y2, x3, y3 );
quad( x1, y1, x2, y2, x3, y3, x4, y4 );
rect( x, y width, height );
ellipse( x, y, width, height );

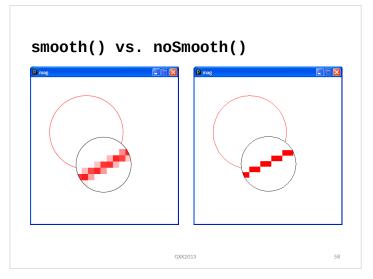

# <section-header><section-header><section-header><section-header><section-header><section-header><list-item><list-item><list-item><list-item><list-item><list-item><list-item><list-item>

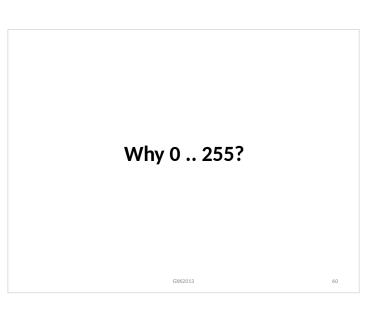

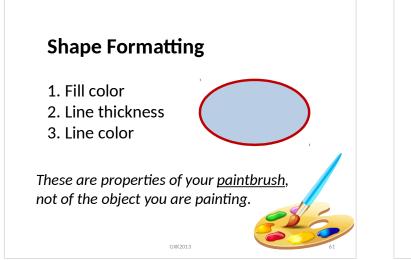

# Fill Color fill(gray); fill(gray, alpha); fill(red, green, blue); fill(red, green, blue, alpha); noFill();

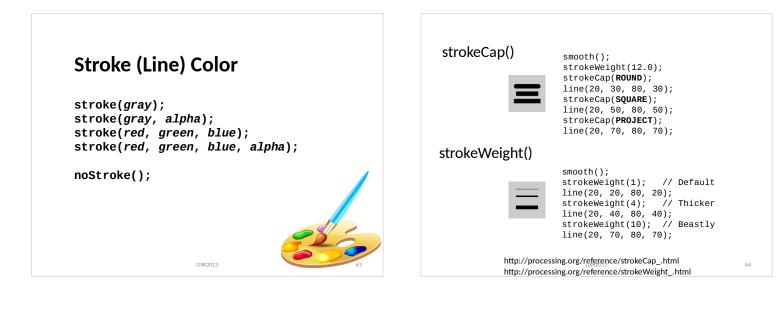

#### ellipseMode

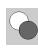

ellipseMode(CENTER); ellipse(35, 35, 50, 50); ellipseMode(CORNER); fill(102); ellipse(35, 35, 50, 50);

#### rectMode

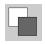

rectMode(CENTER); rect(35, 35, 50, 50); rectMode(CORNER); fill(102); rect(35, 35, 50, 50);

> http://processing.org/reference/ellipseMode\_.html GXK2013 http://processing.org/reference/rectMode\_.html 65

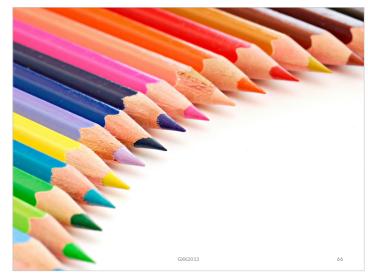

| © Eastman Kodak ( | отрау, 1997       |         |   | _KOI | DAK | Gray      | y Sca | ıle      | C  | <b>`</b> | M  |             |    |    |   |    |    | <b>(</b> |
|-------------------|-------------------|---------|---|------|-----|-----------|-------|----------|----|----------|----|-------------|----|----|---|----|----|----------|
| O Eastron Koduk C | отрату, 1997<br>2 | 3       | 4 |      |     | Gray<br>M |       | ıle<br>9 | 10 |          | 12 | 13          | 14 | 15 | В | 17 |    | 19       |
|                   | 2                 | 3<br>38 | 4 |      |     | М         | 8     | 9        |    | 11       | 12 | 13<br>65 12 |    |    | Γ |    | 18 |          |